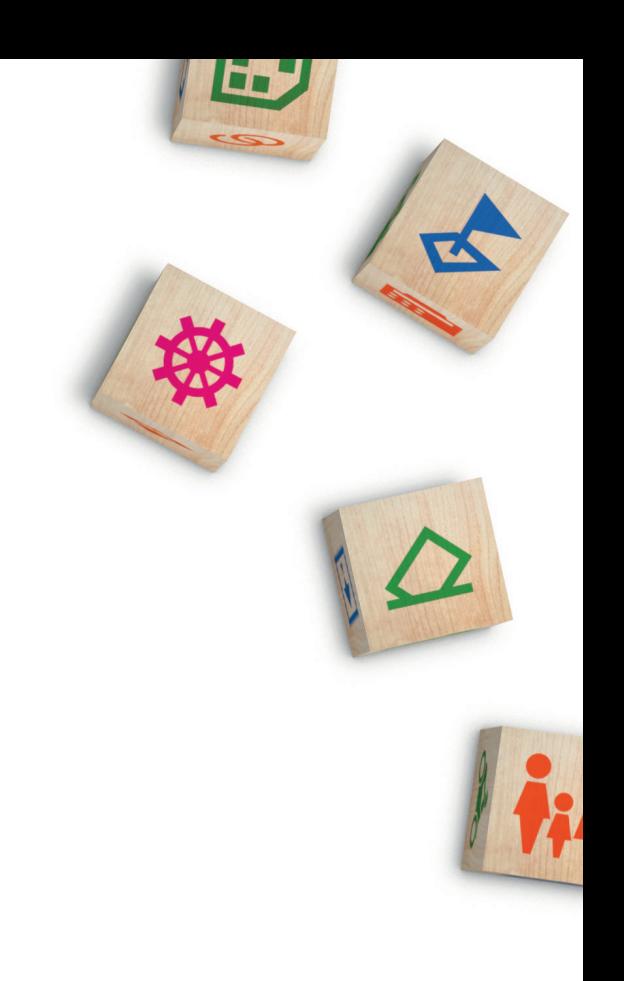

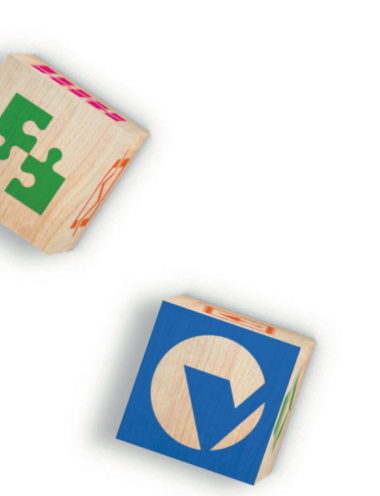

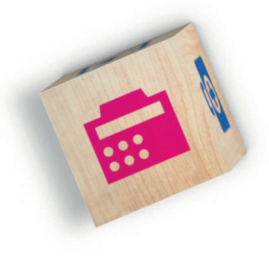

Berhördliches Ermittlungsverfahren

VOISBEV

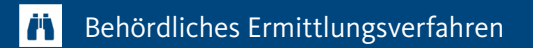

© 2021 HSH Soft- und Hardware Vertriebs GmbH. Alle Rechte vorbehalten. Nachdruck, auch auszugsweise, und elektronische Wiedergabe nur mit schriftlicher Genehmigung. (August 2021)

# VOIS | BEV Das behördliche Ermittlungsverfahren

# Allgemeine Softwarecharakteristik

Das Behördliche Ermittlungsverfahren (BEV) kann in einer Verwaltung verschiedenste Fachabteilungen bei der Klärung unterschiedlichster Sachverhalte unterstützen. So zum Beispiel das Melde- oder auch das Gewerbewesen. Das Spektrum der Klärungsfälle reicht hierbei von fachverfahrensbezogenen, wie zum Beispiel Aufforderungen zur Meldepflicht, über Ausweisangelegenheiten bis hin zu fachverfahrensunabhängigen Sachverhalten.

Zu den fachverfahrensbezogenen Klärungsfällen gehören etwa:

- die Melde-, Wohnungsgeber- oder Nachlassermittlung (Aufenthaltsfeststellungen)
- Ausweisangelegenheiten (Ausweisbefreiung) Zu den fachverfahrensunabhängigen Klärungsfällen zählen beispielsweise:
	- Suchvermerke
	- Verkehrsordnungswidrigkeiten (Fahrerermittlung)

All diese Vorgänge können komfortabel elektronisch erfasst, dokumentiert, bearbeitet und fortgeschrieben werden. Bei diesen Fällen kann es sich sowohl um Personen oder Niederlassungen handeln, die im Zuständigkeitsbereich bereits gemeldet/ansässig sind bzw. um solche, die dort (noch) nicht gemeldet /ansässig sind.

# Funktionalitäten

## Fachverfahrensintegration

Das Behördliche Ermittlungsverfahren bietet in Verbindung mit dem Fachverfahren VOIS |MESO die Möglichkeit, infolge der Dokumentation eines Sterbefalls automatisch eine Nachlassermittlung im Behördlichen Ermittlungsverfahren einzutragen.

Bei Anmeldungen im Zuständigkeitsbereich ohne die Erfassung eines Wohnungsgebers kann, ebenfalls automatisch, für die zuziehende Person eine Wohnungsgeberermittlung im Behördlichen Ermittlungsverfahren eingetragen werden.

Existieren im Behördlichen Ermittlungsverfahren für die zuziehende Person Klärungsfälle vom Typ "Meldeermittlung" können diese bei Anmeldung angezeigt werden.

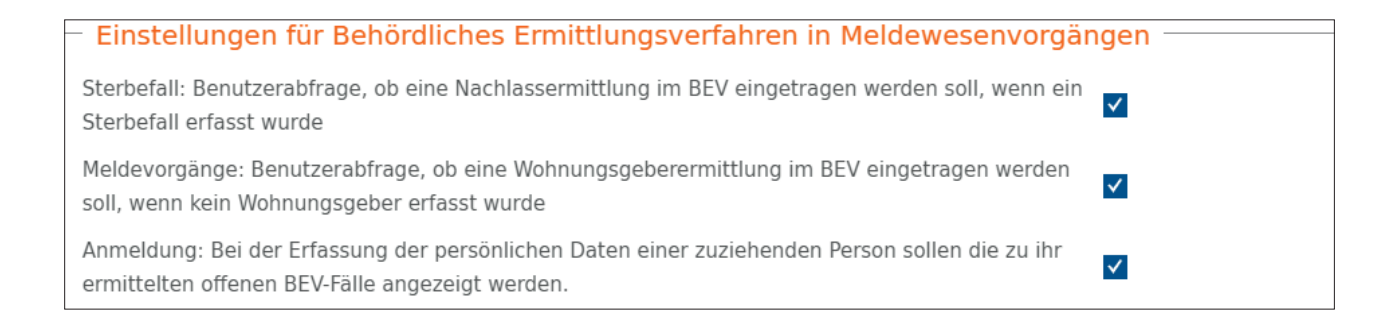

## Konfiguration und Einstellungen

#### Allgemeine Einstellungen

Das Programmverhalten kann an die individuelle Arbeitsweise angepasst werden. Es können bestimmte Pflichtangaben im Zusammenhang mit der Fallerfassung bzgl. der Verantwortlichkeit und des Anfragegrundes definiert werden.

Anfragegründe, wie z. B. "Post nicht zustellbar" können für eine Schnellauswahl in der Fallerfassung hinterlegt und deren Anzeigereihenfolge bestimmt werden.

Darüber hinaus kann auch konfiguriert werden, ob nach der Fallerfassung ad hoc automatisch in die Fallbearbeitung gewechselt werden soll.

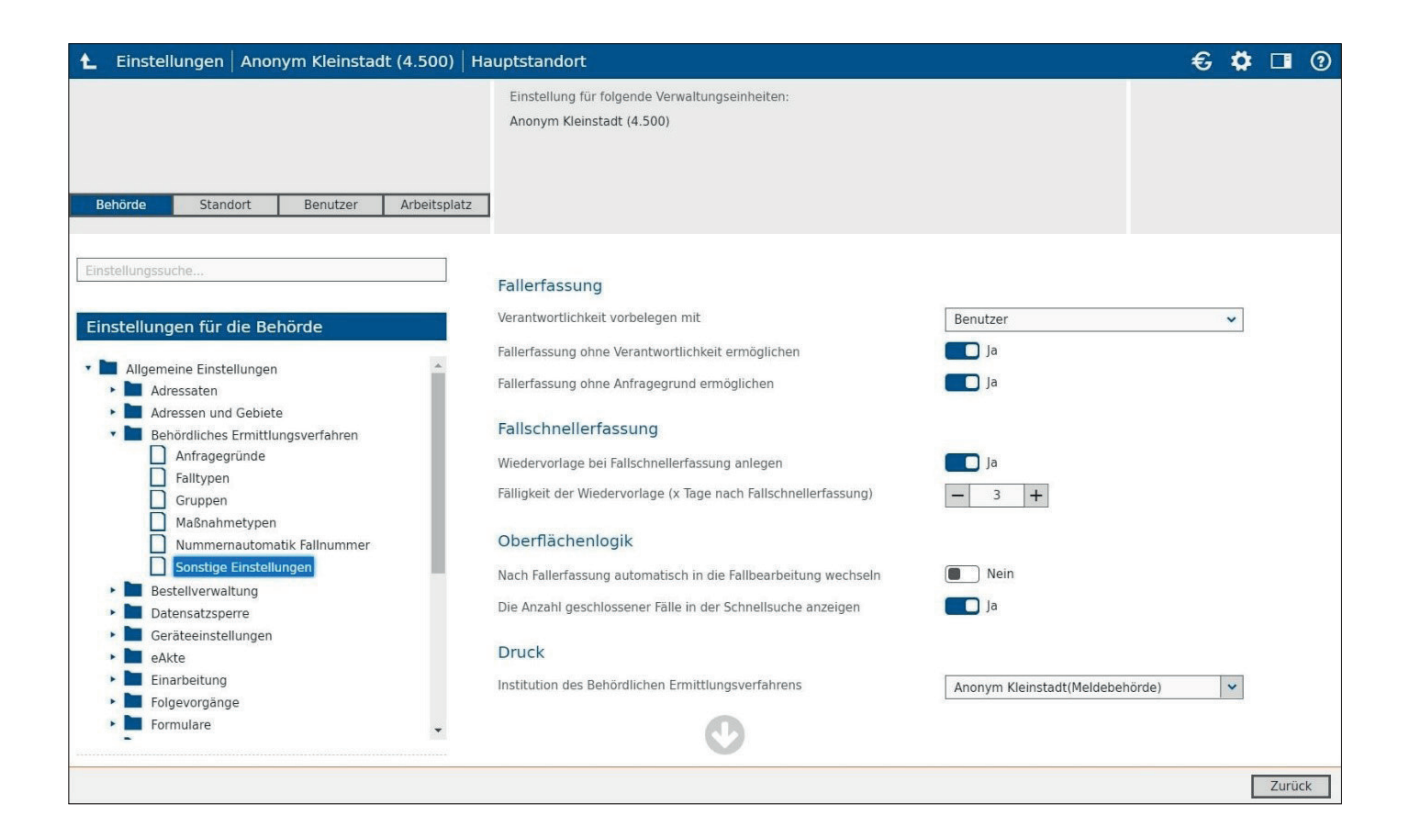

## Definition von Fall- und Maßnahmetypen

Das Anlegen sogenannter Standard-Falltypen und -Maßnahmen erfolgt automatisiert durch das jeweilige VOIS-Fachverfahren.

Darüber hinaus sind sowohl Fall- als auch Maßnahmetypen, die im Behördlichen Ermittlungsverfahren zur Auswahl angeboten werden sollen, frei und in unbegrenztem Umfang erfassbar.

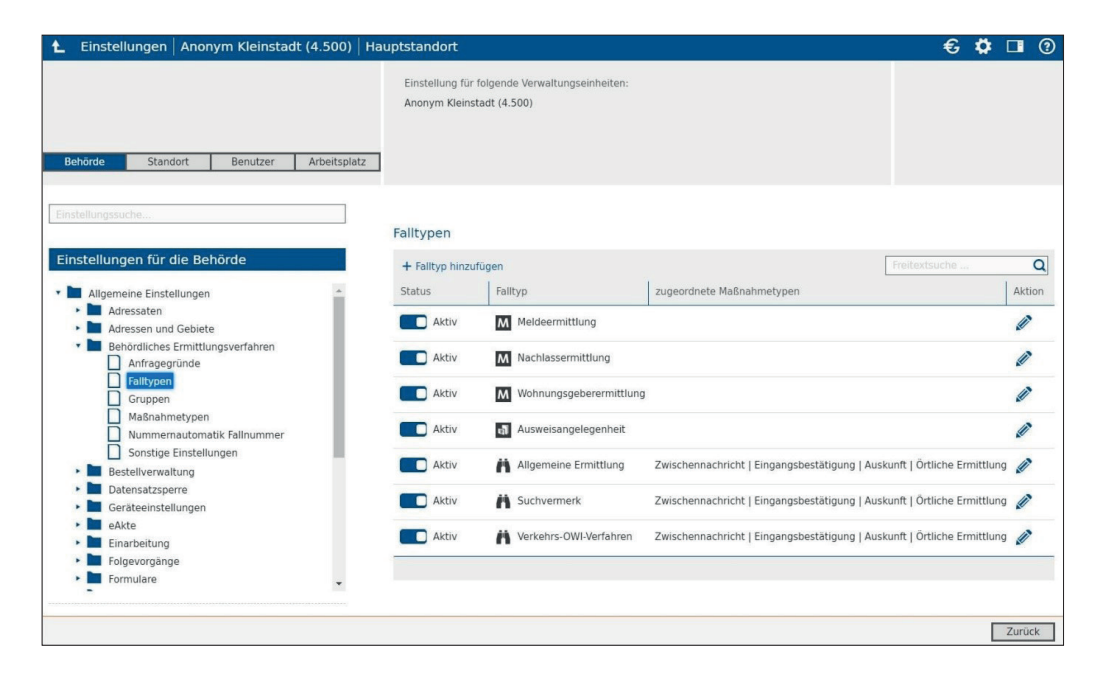

## Benutzeroberflächen

#### Fallerfassung

Neben der Möglichkeit einer automatisierten Übernahme einer natürlichen Person oder Niederlassung (Bezugsobjekt) aus dem jeweiligen Fachverfahren in die Fallerfassung des Behördlichen Ermittlungsverfahrens ist die Möglichkeit gegeben eine natürliche Person oder Niederlassung manuell zu erfassen.

Darüber hinaus können im Rahmen der Fallerfassung Angaben zum Anfrager (Name, Anfragegrund, Aktenzeichen) und die Falldaten (Falltyp, Verantwortlichkeit, Ermittlungsauftrag) erfasst werden.

Des Weiteren lassen sich Klärungsfälle des Behördlichen Ermittlungsverfahrens priorisieren oder dahingehend kennzeichnen, dass sie eine besondere Brisanz haben. Klärungsfälle mit besonderer Brisanz werden sowohl in der Schnellsuche als auch in der Fallübersicht hervorgehoben.

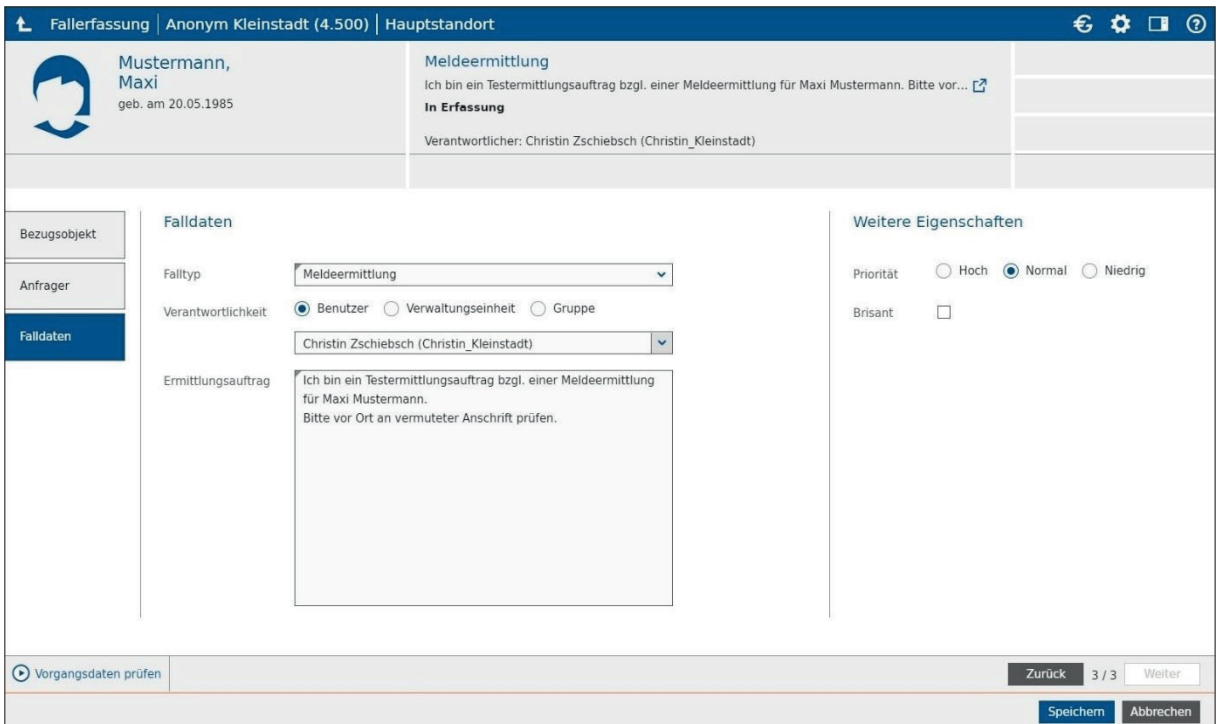

## Fallübersicht/Fallbearbeitung

Die Fallübersicht ist das zentrale Menü des Behördlichen Ermittlungsverfahrens. Sie gewährt einen Überblick über alle im Behördlichen Ermittlungsverfahren erfassten Klärungsfälle, die gedruckt und exportiert werden kann. Filter-, Such- und Sortierungsfunktionalitäten ermöglichen das Eingrenzen bzw. Erweitern der Fallübersicht, deren Druck und Export.

In dieser Übersicht kann der Status (Erfasst/in Klärung/Abgeschlossen) eines Klärungsfalls geändert, die Zuweisung der Verantwortlichkeiten vorgenommen, geändert oder aufgehoben werden oder der Wechsel in die Fallbearbeitung erfolgen, um einen Klärungsfall fortzuschreiben.

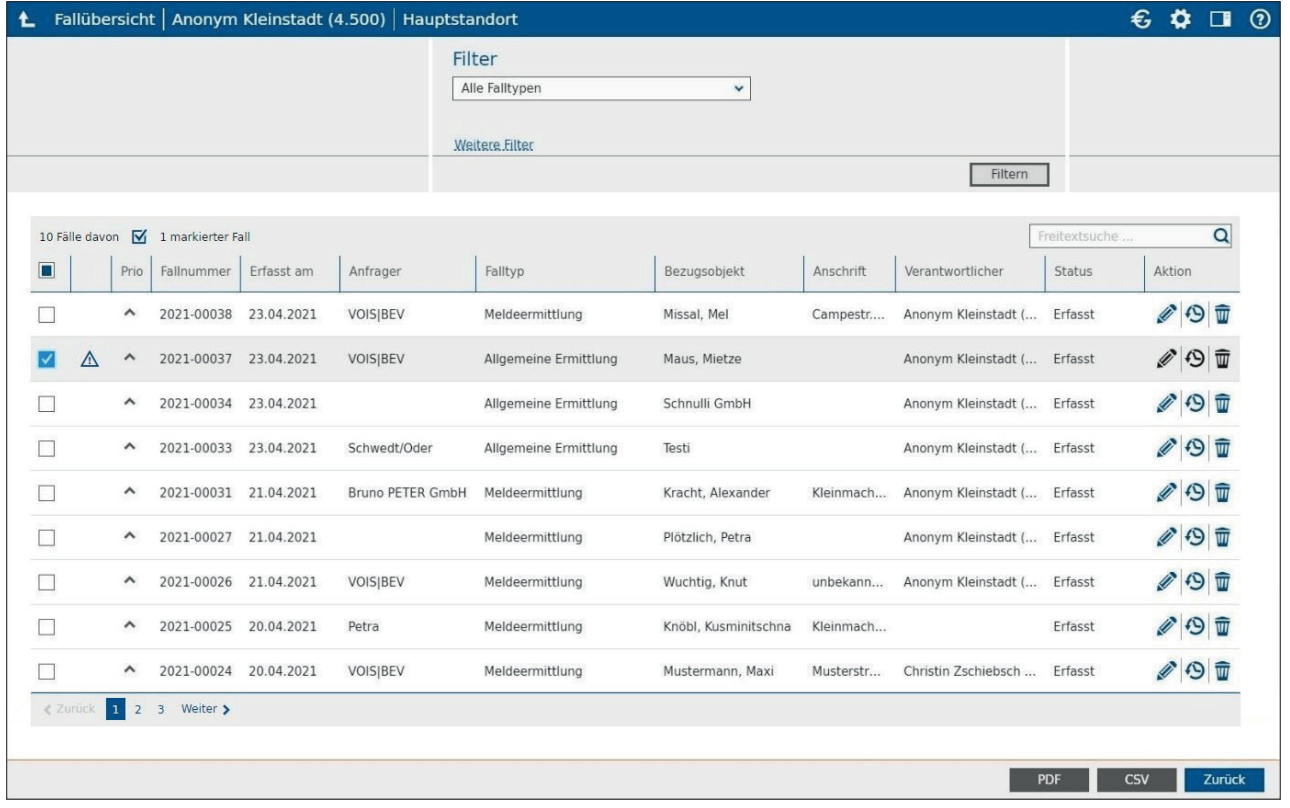

Die Fortschreibung schließt sowohl das Erfassen von Maßnahmen, die zur Klärung der behördlichen Ermittlung beitragen als auch das Erfassen ggf. weiterer erlangter Informationen ein.

Als Maßnahmen gelten bspw. ein Telefonat, das Verfassen eines Anschreibens bzw. einer E-Mail oder eine örtliche Ermittlung.

Anfragerdaten, vermutete bzw. bekannte Anschriften oder andere Hinweise sind Informationen.

## eAkte (Scan/Import)

Im Zuge der Fallbearbeitung ist es möglich, zu einem behördlichen Klärungsfall Dokumente zu importieren bzw. zu scannen. Für den Import und Scan von Dokumenten bedient sich das Behördliche Ermittlungsverfahren der VOIS-Basiskomponente.

#### Druckbare Dokumente

Für den Druck von Formularen bedient sich das Behördliche Ermittlungsverfahren ebenfalls einer VOIS-Basiskomponente. Die für den Druck auswählbaren Formulare bietet der Formulardruck abhängig vom Falltypen des behördlichen Klärungsfalls zur Auswahl an. Bei behördlichen Klärungsfällen vom Typ "Meldeermittlung" werden u. a. bspw. die Formulare "Aufforderung zur Anmeldung" oder "Anzeige Ordnungswidrigkeit" zum Druck angeboten.

Die mit Hilfe des Behördlichen Ermittlungsverfahren erfassten und fortgeschriebenen Klärungsfälle können geschlossen und bei Bedarf wiedereröffnet werden.

Jegliche Änderungen, die an einem Klärungsfall vorgenommen werden, werden protokolliert.

#### Darstellung von BEV-Fällen in einer Fachverfahrensmaske

Mit Hilfe des Behördlichen Ermittlungsverfahrens erfasste Klärungsfälle können nach Auswahl eines Bezugsobjektes (Person/Niederlassung) aus der VOIS-Schnellsuche oder aus der Detailsuche des jeweiligen VOIS-Fachverfahrens im Board angezeigt werden. Dazu genügt ein kurzer Klick auf das BEV-Icon. Das Behördliche Ermittlungsverfahren zeichnet sich durch umfangreiche Konfigurationsmöglichkeiten der Benutzerrechte und des Programmverhaltens aus.

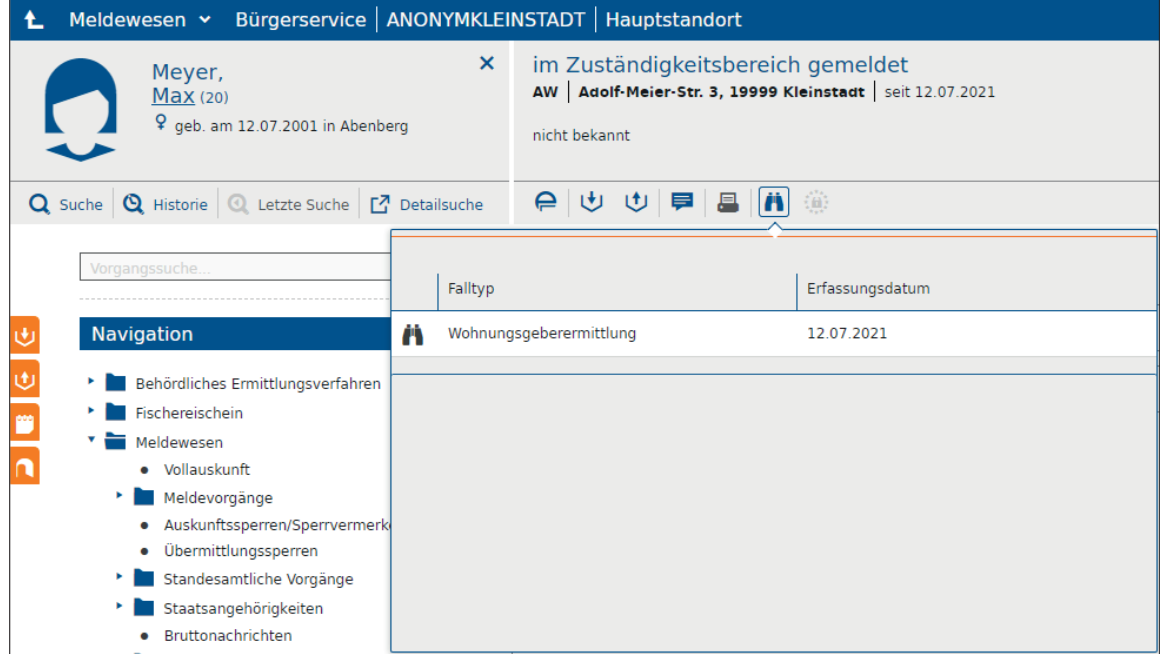

## Zugriffsschutz/Berechtigungen

#### Rechtebaum des BEV in VOIS

Das Behördliche Ermittlungsverfahren zeichnet sich durch umfangreiche Konfigurationsmöglichkeiten der Benutzerrechte und des Programmverhaltens aus.

Dabei sind flexible und weit gefasste Benutzerrechte ebenso möglich wie eine restriktive Rechtestruktur für die Bedienung ohne weitergehende Eingriffsmöglichkeit des Sachbearbeiters. Deshalb erfolgt die Vergabe von Berechtigungen pro Falltyp, wie beispielsweise für die Bearbeitung und das Löschen von Maßnahmen und Informationen.

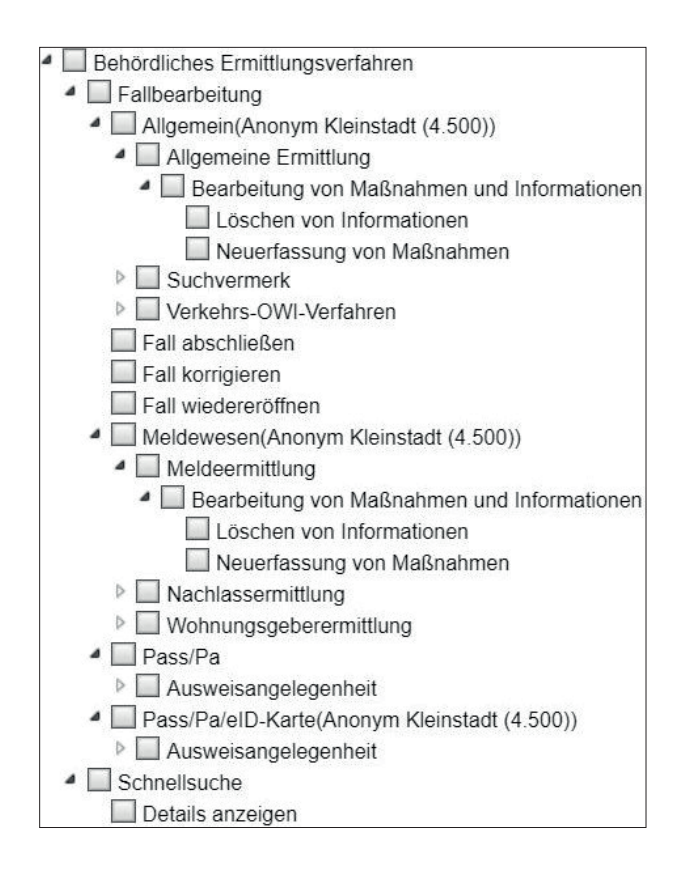

# Kontakt

HSH Soft- und Hardware Vertriebs GmbH Rudolf-Diesel-Straße 2 16536 Ahrensfelde Telefon: 030 94004-300 E-Mail: vertrieb@vois.org Internet: www.hsh-berlin.com | www.vois.org

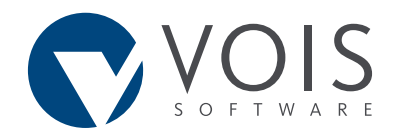

www.vois.org